Otimização de Tempos e Custos nos Testes e no Comissionamento de Sistemas ATP, ATO, CCO e CBTC por meio de Ambientes de Teste Baseados em Simulação

Prof. José Manuel Mera **Diretor** UPM - CITEF

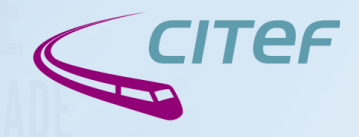

www.citef.es

# 22ª Semana de Tecnologia Metroferroviária

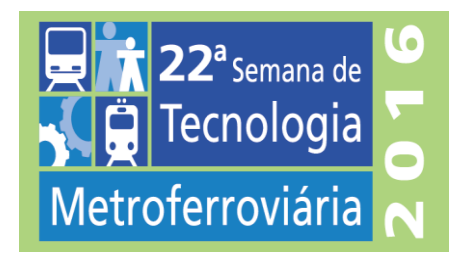

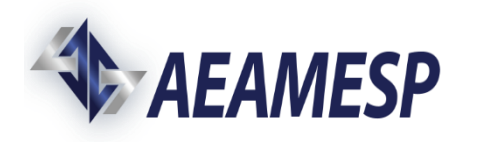

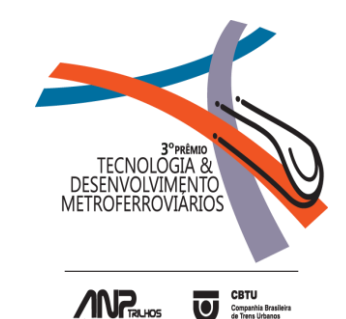

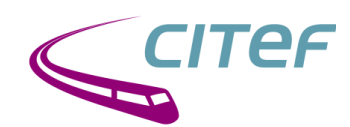

# **CITEF, DESCRIÇÃO GERAL**

- **O CITEF foi criado em 1997,** e faz parte da Fundação para o Fomento da Inovação Industrial da **Universidade Politécnica de Madrid**
- **Pessoal do Citef (ao redor de 40 pessoas)**
	- **35 Doutores, Engenheiros, ... com dedicação total a projetos do CITEF**
	- **5 Professores**
- **Áreas de trabalho e experiência:**
	- **Simuladores para treinamento**
	- **Validação e Verificação**
	- **Estudos e Desenvolvimento**
	- **P&D aplicados**
	- **Formação e docência**
- **Membro / Associado a: EURNEX, ECTRI, PTFE, IRSE, ERA, ALAMYS, UIC ...**

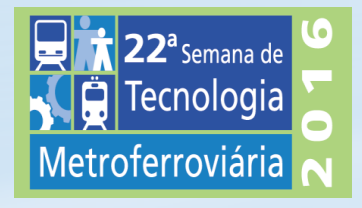

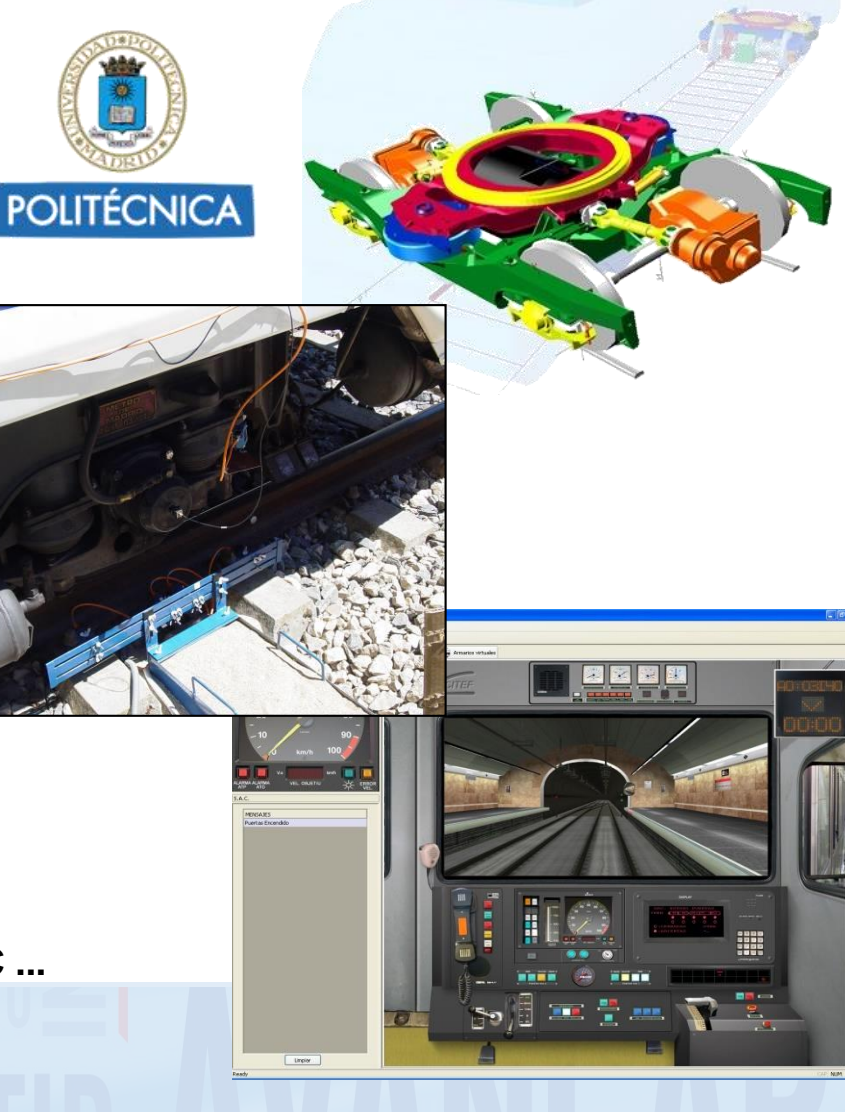

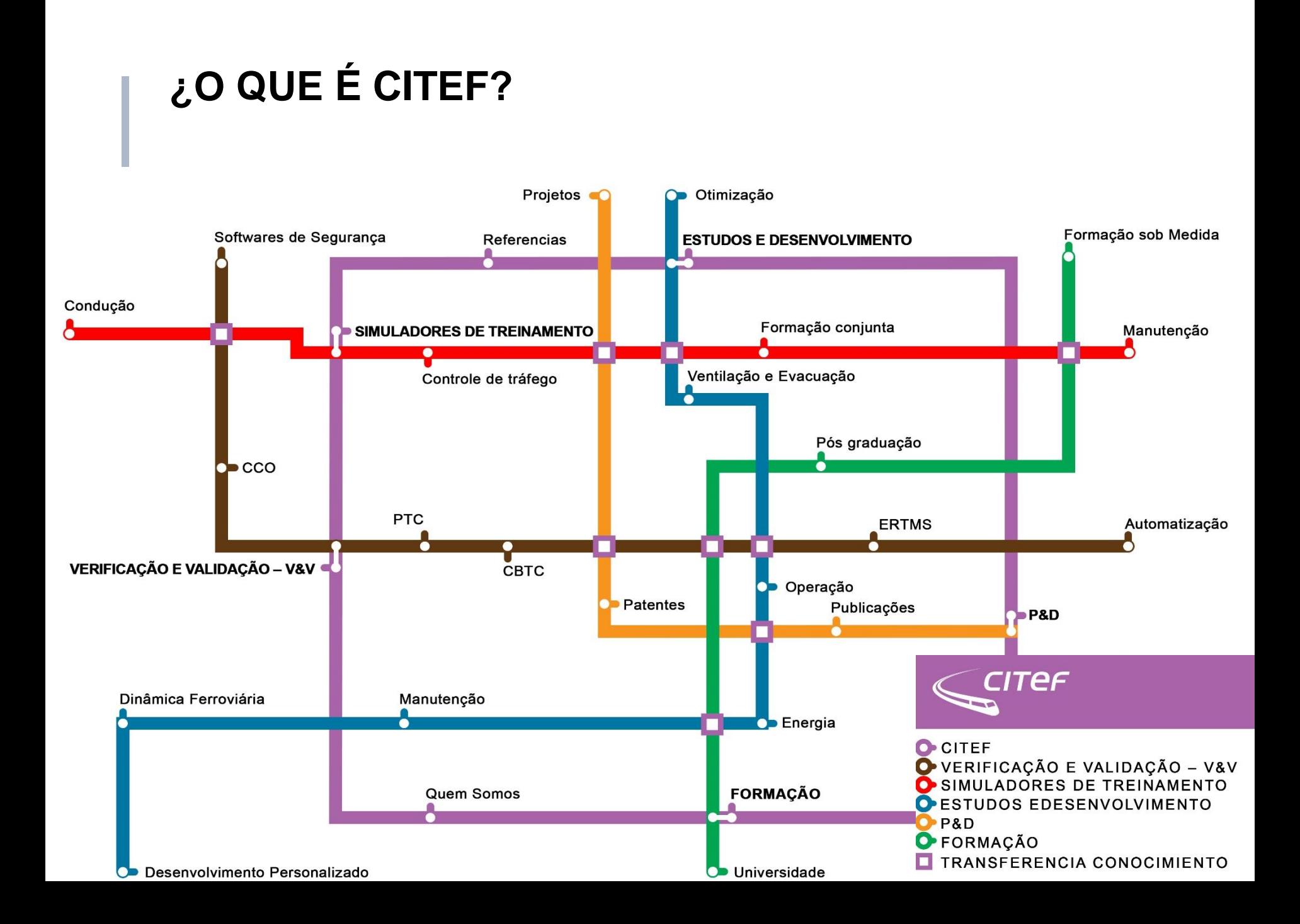

#### **ATIVIDADE INTERNACIONAL… DESDE 2001**

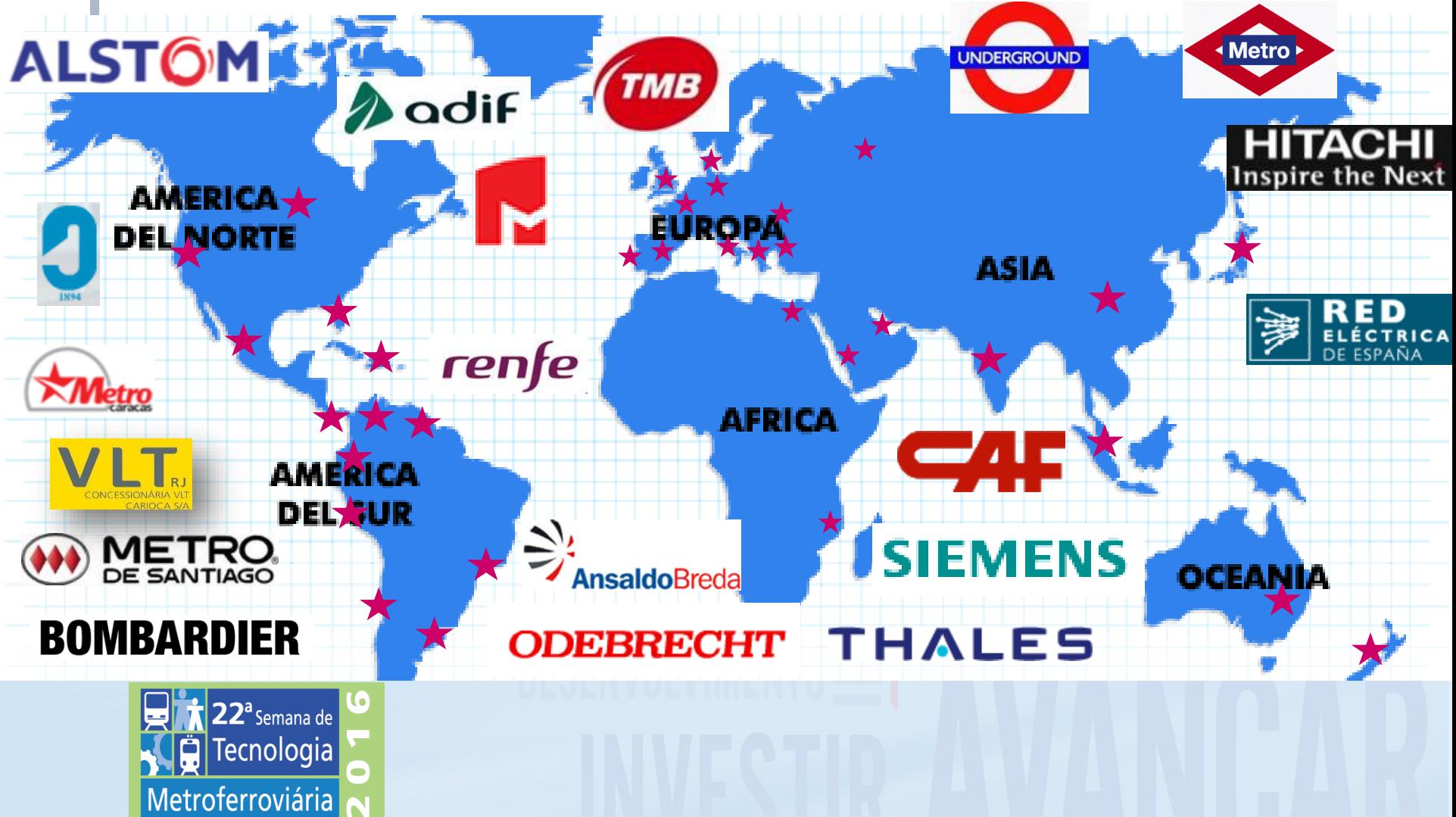

CITEF

# **DEFINIÇÃO DE SIMULAÇÃO**

Segundo o dicionário da RAE Representar algo, fingindo ou imitando o que não é.

Wikipédia:

Simulação é a investigação de uma hipótese ou um conjunto de hipóteses de trabalho utilizando modelos.

#### R.E. Shannon (1976)

A simulação é o processo de projetar um modelo de um sistema real e levar a cabo experiências com ele, com a finalidade de compreender o comportamento do sistema ou avaliar novas estratégias - dentro dos limites impostos por um certo critério ou um conjunto deles - para o funcionamento do sistema.

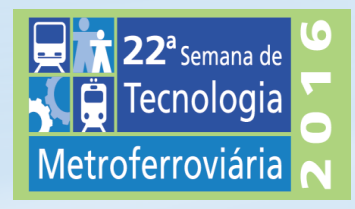

# **SIMULAÇÃO NO AMBIENTE FERROVIÁRIO**

A simulação é, hoje e uma técnica básica no desenvolvimento técnico de todas as disciplinas.

Existem numerosas aplicações de simulação no ambiente ferroviário:

- Cálculo estrutural
- Cálculo de ventilação e de evacuação
- Dinâmica veicular
- Dimensionamento elétrico
- Cálculo de capacidade de transporte e intervalos

• …

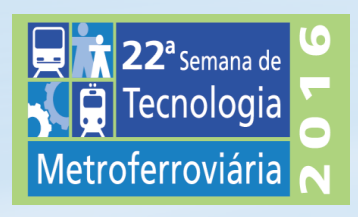

# **CICLO DE VIDA E SIMULAÇÃO**

No clássico ciclo de vida em V, para sistemas de segurança e controle de tráfico (sinalização, intertravamentos, ATP, ATO, CCO…) estamos utilizando a simulação em varias fases:

- Definição conceitual da linha
- Validação e otimização do projeto
- Ambiente de testes de equipamentos isolados e de integração
- Ambientes de Validação e de Verificação a nível de sistema
- Ambientes de treinamento por simulação

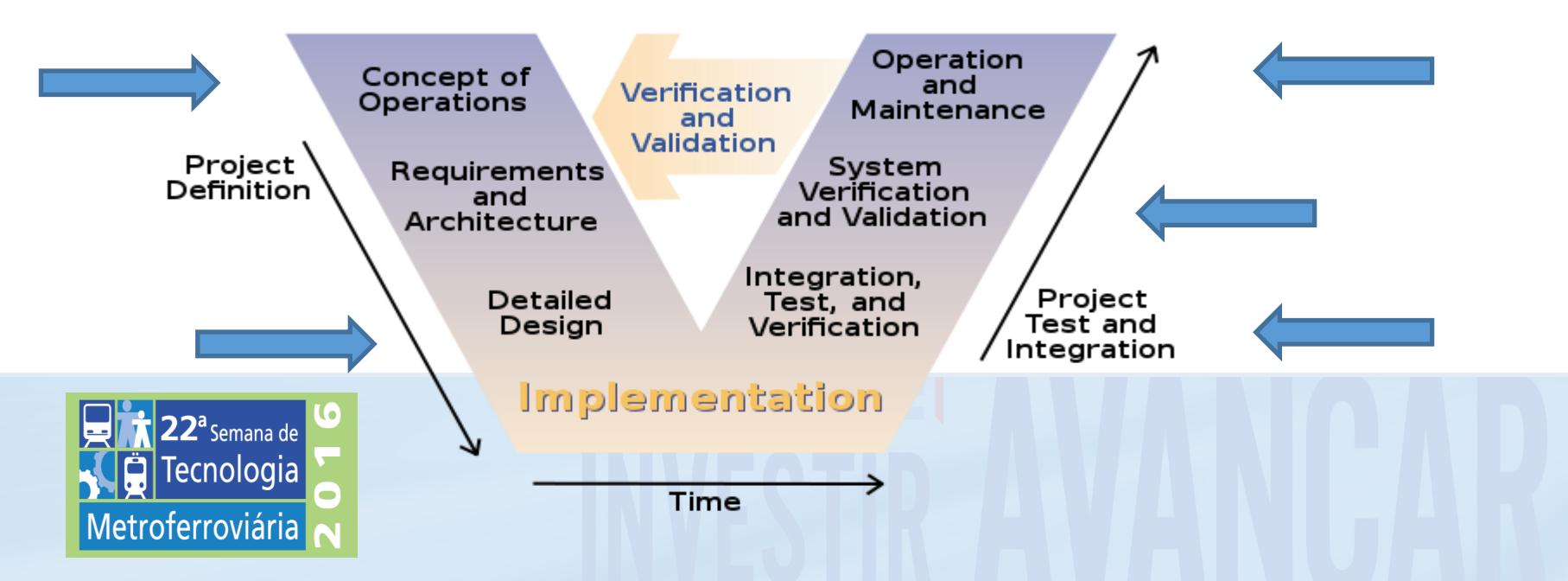

# **CICLO DE VIDA E SIMULAÇÃO**

Otimização de Tempos e Custos no teste e comissionamento de Sistemas ATP, ATO, CCO… através de ambientes de testes Baseados em Simulação

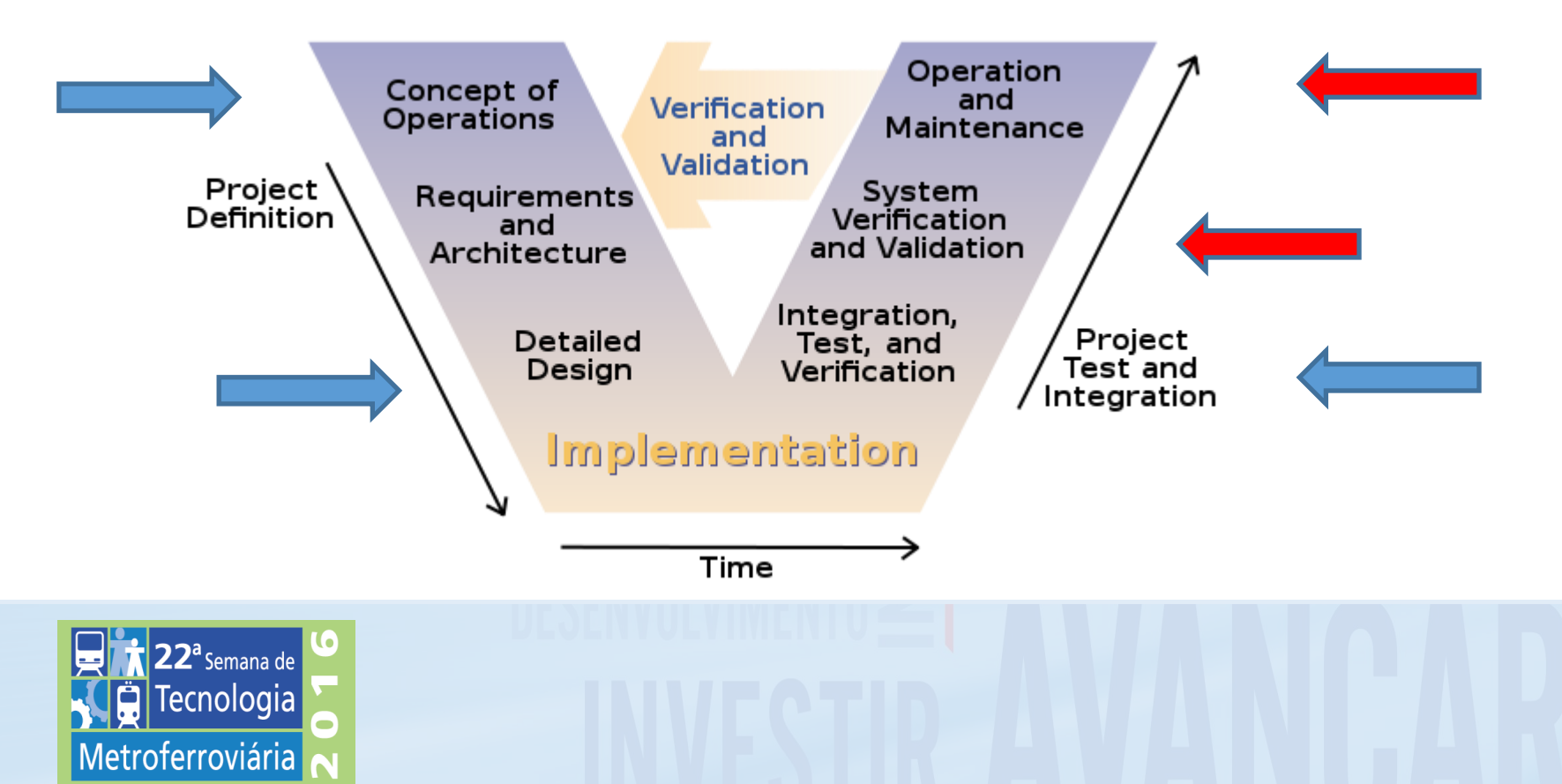

#### **TESTE E COMISSIONAMENTO DE SISTEMAS ATP, ATO, CCO… ATRAVÉS DE AMBIENTES DE TESTES BASEADOS EM SIMULAÇÃO**

#### **OBJETIVOS**

- Desenvolvimento de uma ferramenta que reduza os tempos e esforços necessários através da simulação do ambiente ferroviário
- Cumprindo com rigor as interfaces entre subsistemas e componentes.
- Integrando elementos reais do sistema, tais como: ATP, ATO, BP  $-ZC$ ,  $IXL$ ,  $CCO...$
- Integrando dados de segurança da via, no mesmo formato que nos equipamentos reais.

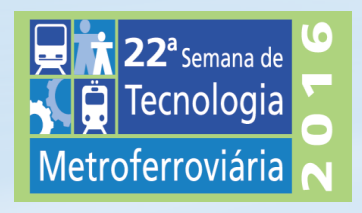

#### **PASOS SEGUIDOS NO DESENVOLVIMENTO**

- $2001 -$ :
	- A primeira implementação foi para sistemas ERTMS (alta velocidade e linhas de subúrbio).
- $2007 1$ 
	- Adaptação e melhorias para sistemas CBTC (linhas metropolitanas e de subúrbio).
- $2008 1$ 
	- Aplicação em ambientes de verificação e validação de CCOs (linhas de metro e ferrovias).
	- Extensão para ambientes de treinamento.
- 2011 :
	- Aplicação para o primeiro sistema ATO ETCS
- $2016 1$ 
	- Aplicação para o primeiro sistema PTC (Positive Train Control)

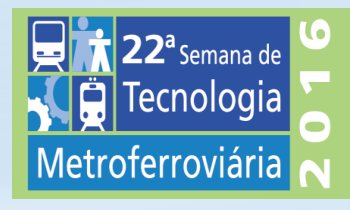

#### **O DESENVOLVIMENTO INICIAL: FESIM**

**Sistema Integrado de Teste de equipamentos e dados ERTMS**

- **V&V em laboratório, antes da via, porém dados e configuração da via**
- Integração de equipamentos reais
	- Host / target:
	- EVC, DMI, RBC, I/L, SCC
- Dados reais da linha
	- Análise de dados, LEUs e RBCs
- Trens automáticos para estudo de capacidade e rendimento
- Configuração de Test Bench para linhas comerciais:
	- Linha Piloto Espanha, Madrid Subúrbio, Madrid – Levante, Córdoba – Málaga, Ankara – Konia, Linha Piloto Austrália, Subúrbio Nova

Zelândia, Marmaray …

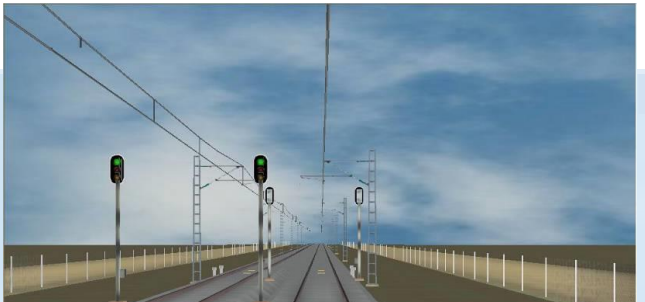

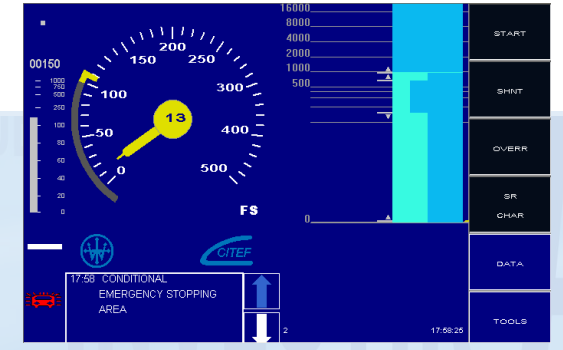

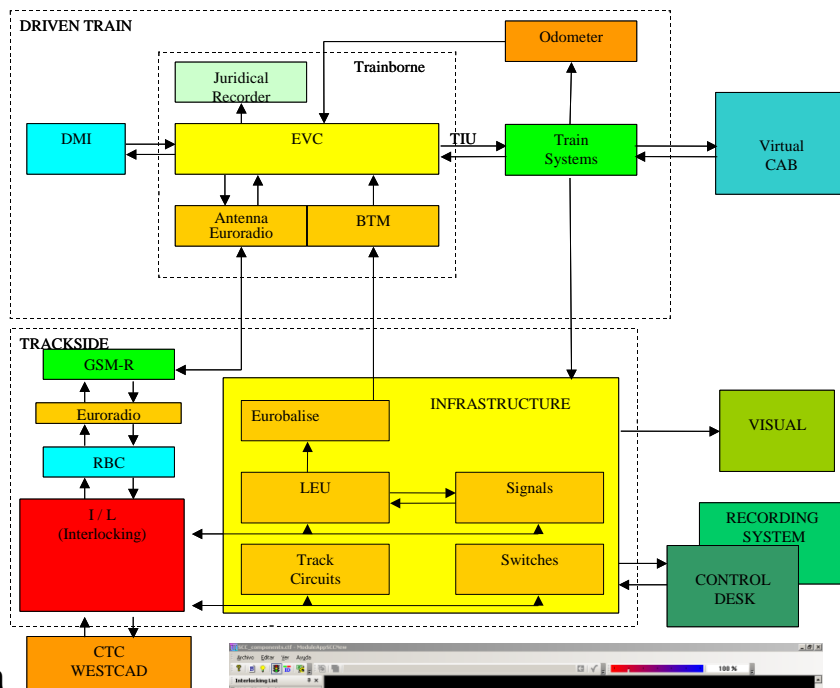

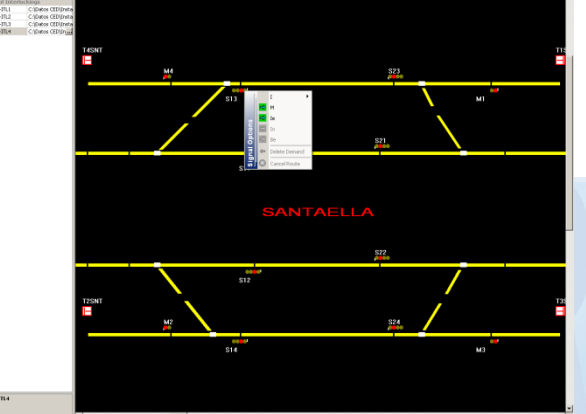

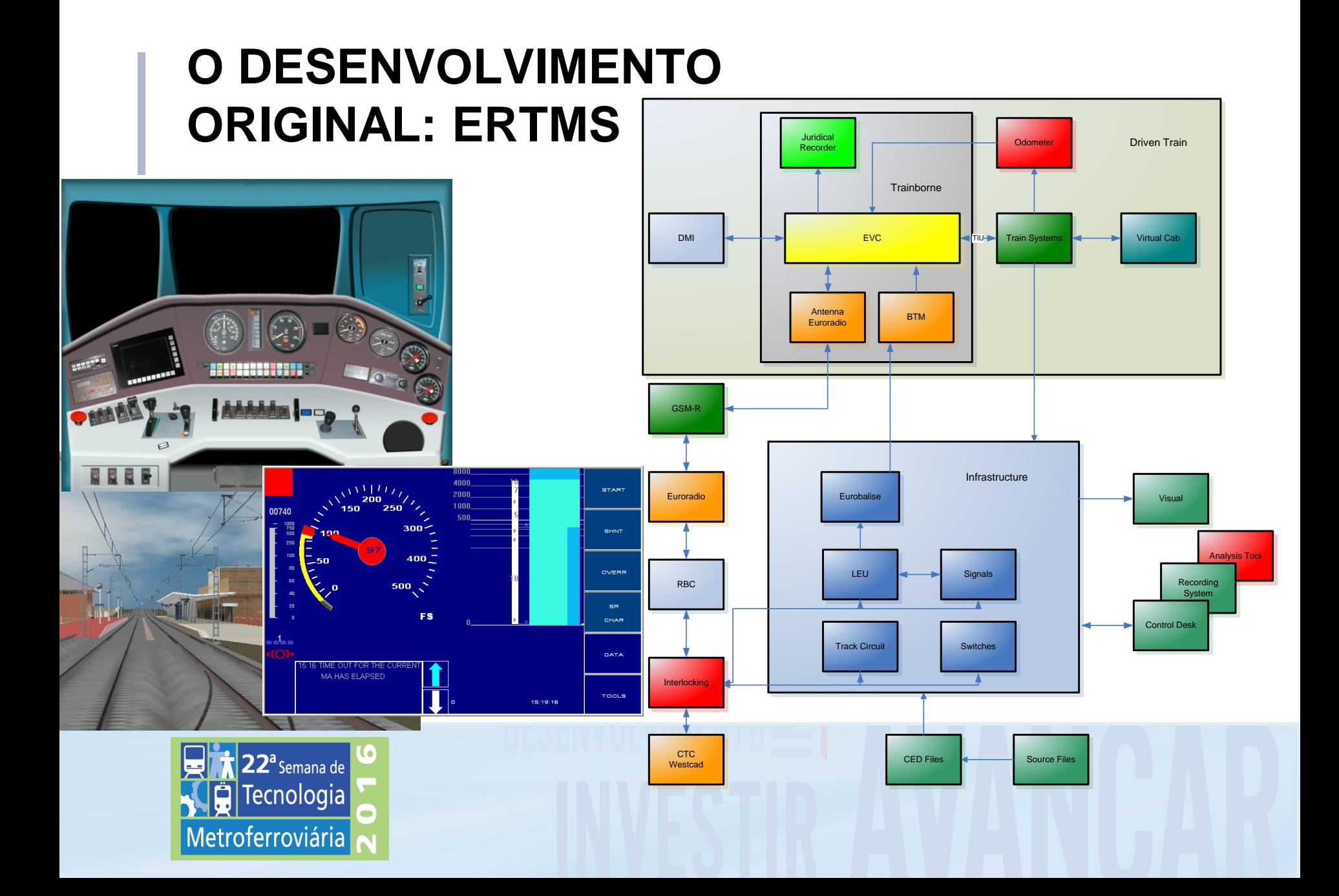

#### **EQUIPAMENTOS REAIS INTEGRADOS**

- - RBC
	- IXL: Westrace
	- EuroCab: EVC + DMI + JRU
	- CCO
	- ...
- **Dados Reais Integrados:**
	- Balizas.
	- LEUs
	- **...**

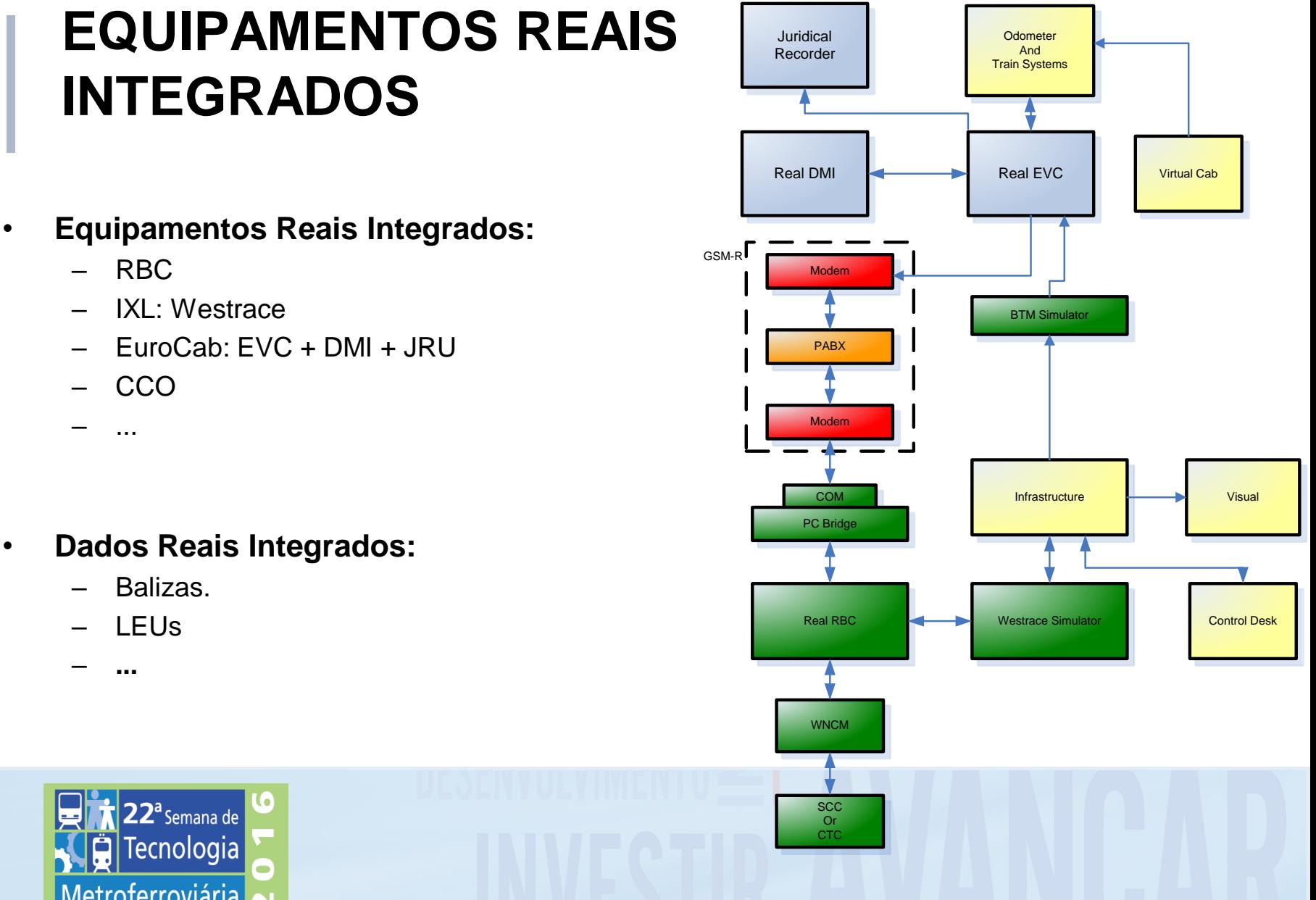

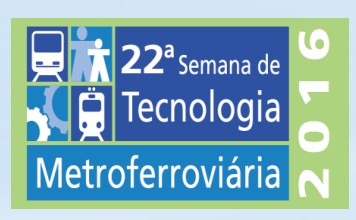

#### **SESIM Sistema Integrado para Teste de equipamentos e dados CBTC**

- **V&V em laboratório, antes da via, porém dados e configuração da via**
- Integração de equipamentos reais
	- Host / target:
	- ATP, DMI, ATO, BP, I/L, SCC, PSDs, ATS
- Dados reais da linha
	- Análise de dados
- Trens automáticos para estudo de capacidade e rendimento
- Configuração de Test Bench para linhas comerciais:
	- Metro Madrid, Metro Caracas, CPTM, DTL Cingapura, Marmaray, Chonching, Sentosa …

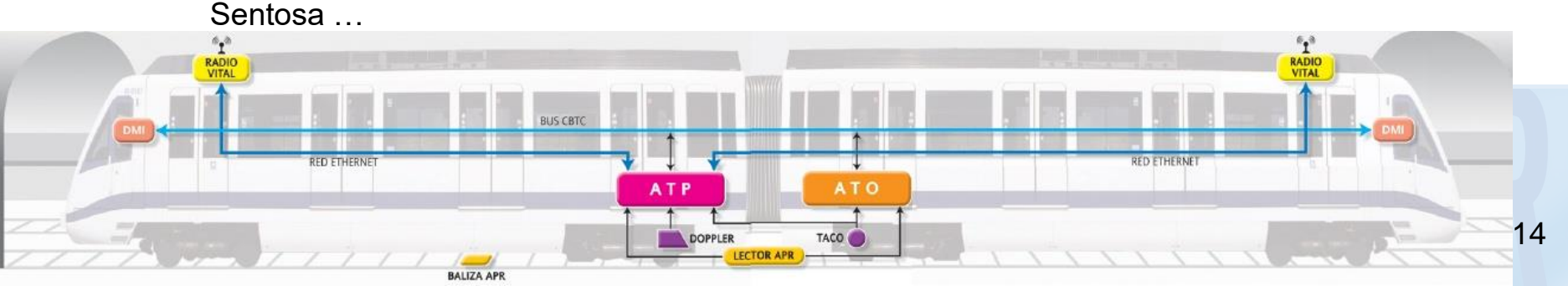

......

**SIRIUS** 

# **CBTC Simulator**

Equipamentos Reais Integrados

- ATP
- ATO
- DMI
- Equipamentos de Via (BPs)
- SCCs
- TDMS
- ATSs
- PSDs
- EBs …

• Intertravamentos

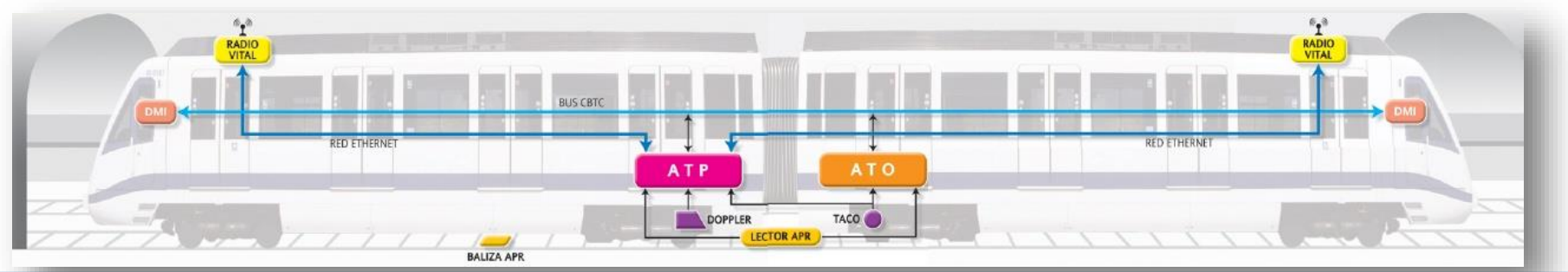

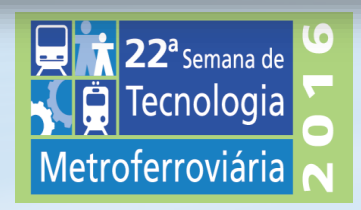

#### **Esquema Geral Simulador CBTC Siemens (anteriormente Invensys)**

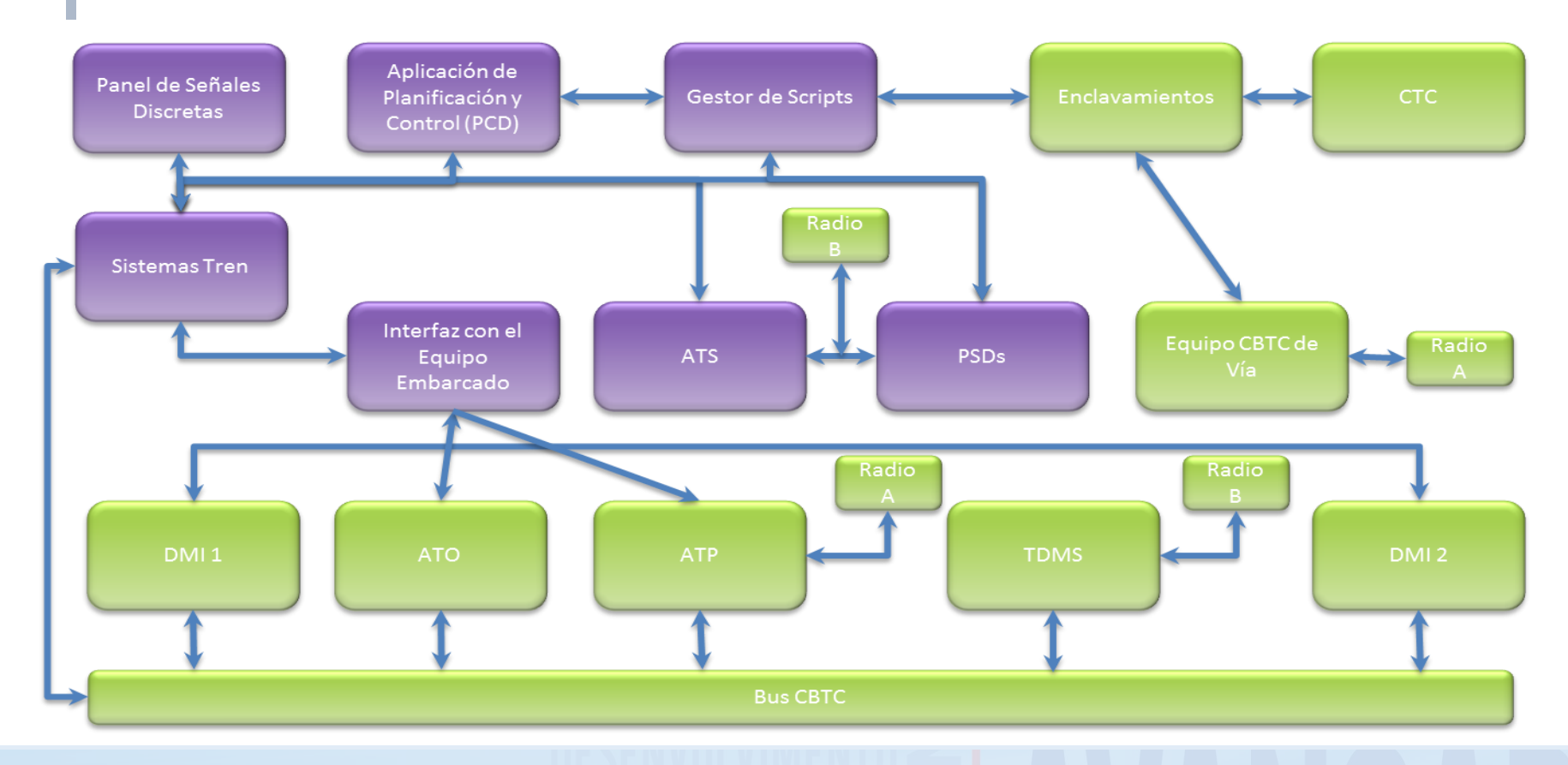

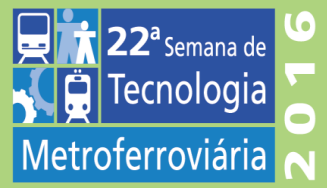

#### **Esquema Geral Simulador CBTC HITACHI**

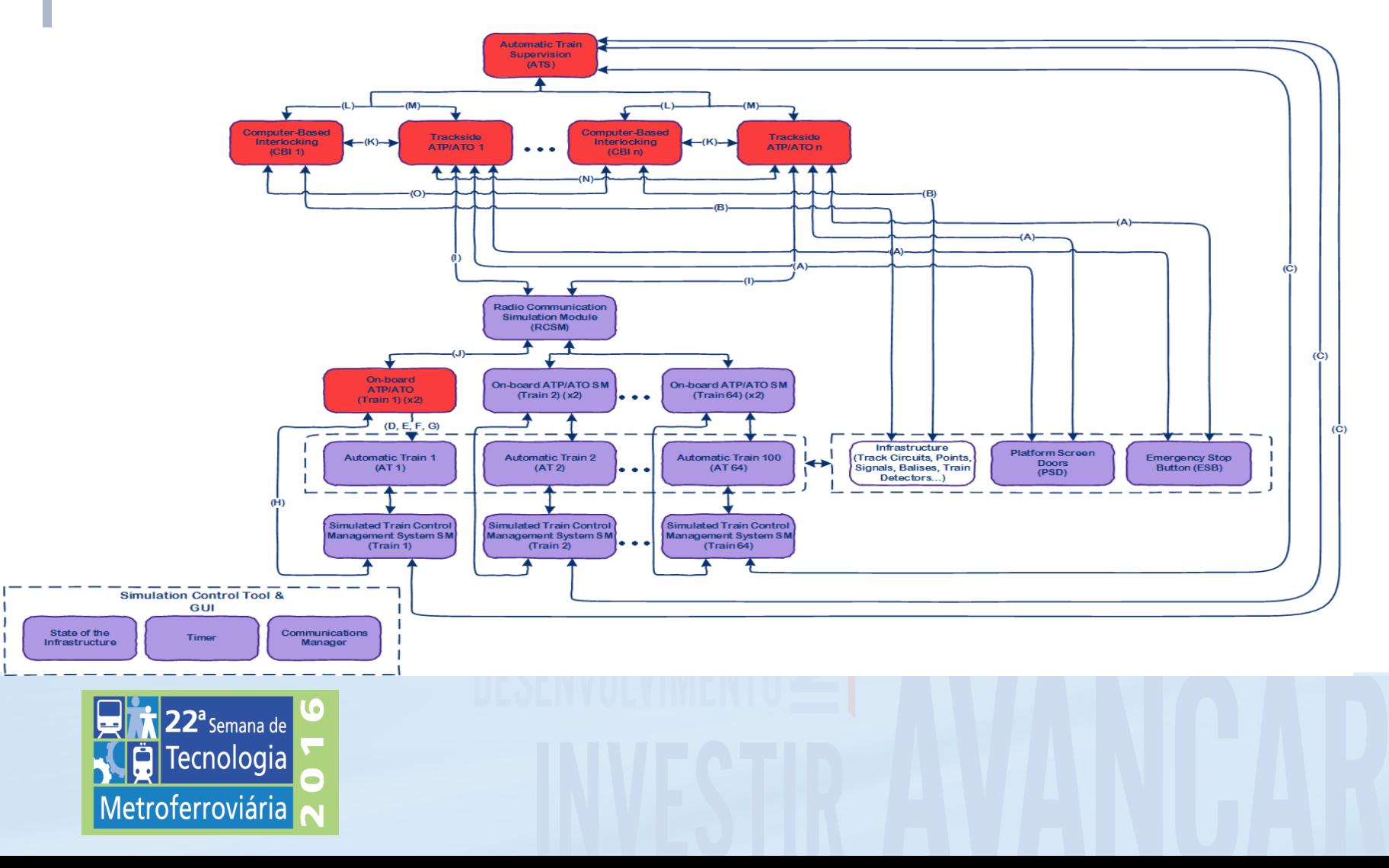

# **Análise de Dados**

- Requisitos Principais
	- Integração de Módulos e Dados reais
		- ATP, DMI
		- BP
		- CCO
		- Dados da via
	- Módulos Simulados
		- Códigos de CdV
		- Balizas
		- Dinâmica do trem
		- Sinais Discretos de E/S
		- Rotas
	- Resultados: Autorizações de Movimentação, Perfis de Velocidade, Gradientes, etc. gráficos e planilhas em formato Excel

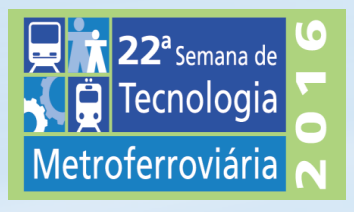

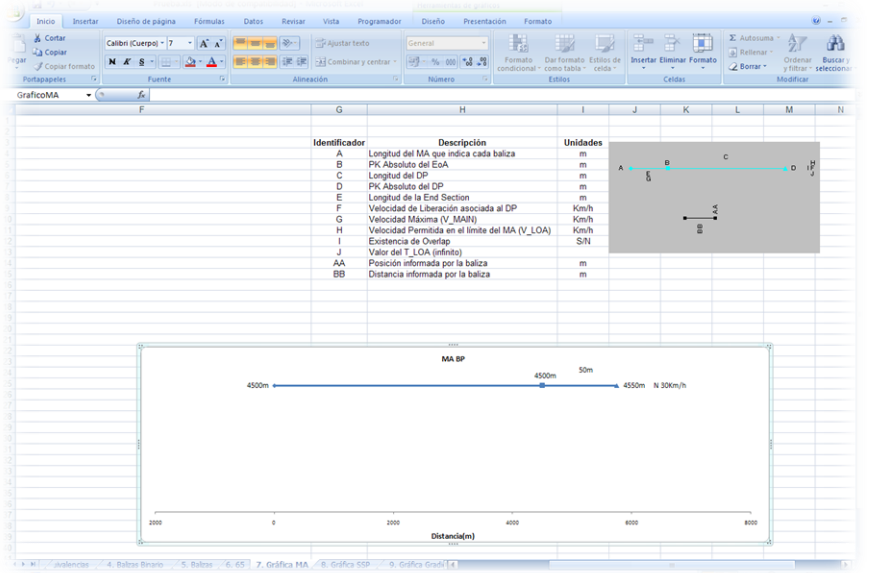

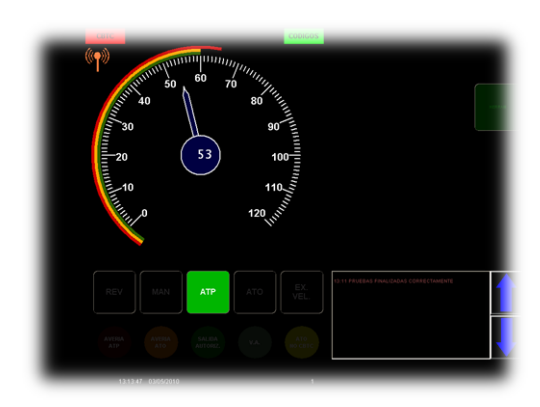

#### **FERRAMENTA AUTOMÁTICA DE ANÁLISE DE DADOS**  Datos de escenario: C:\AnalisisDeDatos\Almodovar 1+7+9 Friday 02 September 2005 11 56 06.xls Dependencia: Almodovar<br>Rutas: 1+7+9

 $\frac{1}{20}$  $22 - 1$ 

- Geração Automática de Gráficos e Fichas de testes
	- Em formato excel
	- Comprovação das funcionalidades e da consistência dos dados
	- Automatização para a realização de testes noturnos

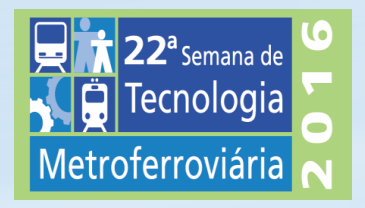

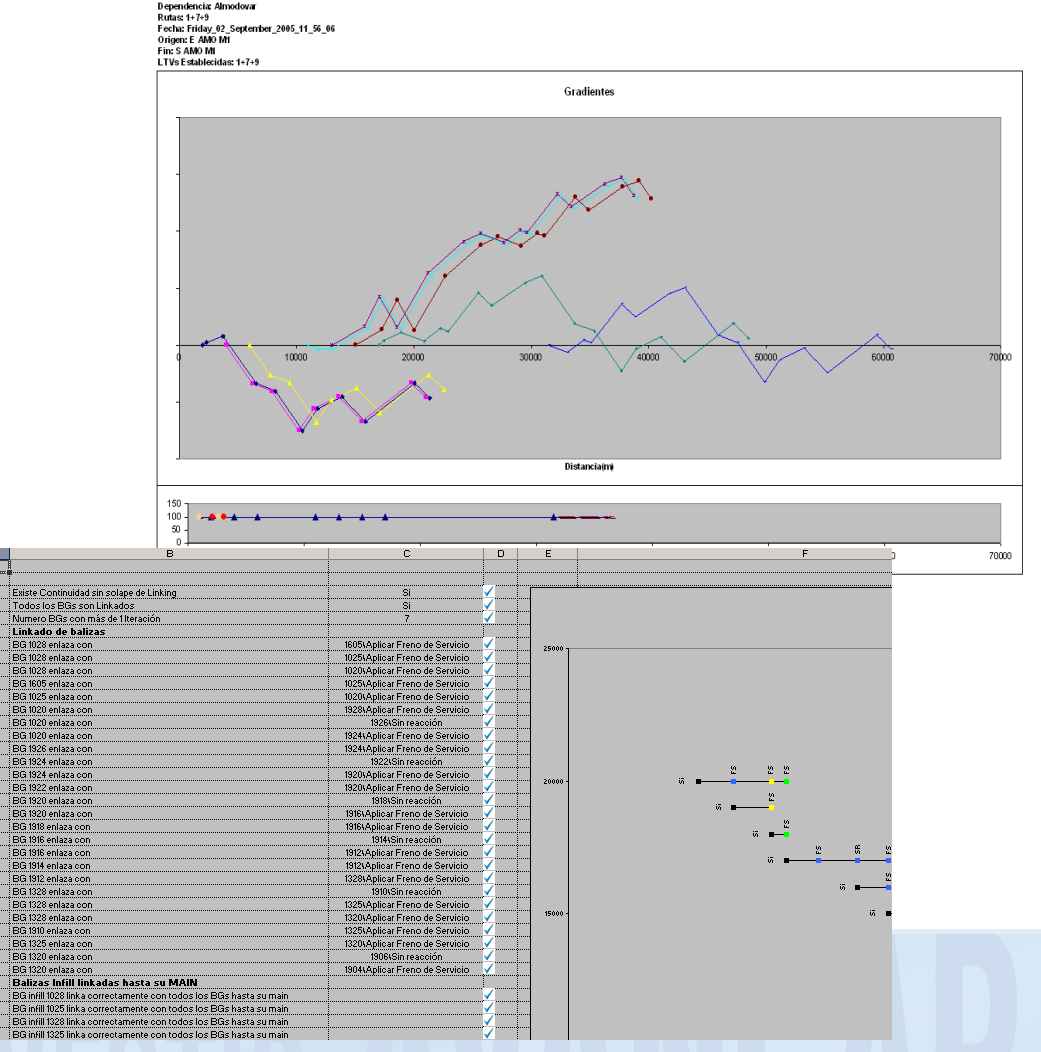

#### **ATO – EVC Integração de Sistemas Integração da funcionalidade ATO em aplicações ETCS**

- **Ambiente de integração e testes em laboratório**
- Funcionalidade ATO implantada em um sistema ETCS, Nível 2
- Dados e configuração de via reais
	- Crossrail (Londres, UK).
	- Thameslink (Londres, UK).
	- HSL UK
- Integração de equipamentos reais
	- ERTMS: EVC, DMI, RBC
	- CBTC: ATO
- Dados reais RBCs e LEUs

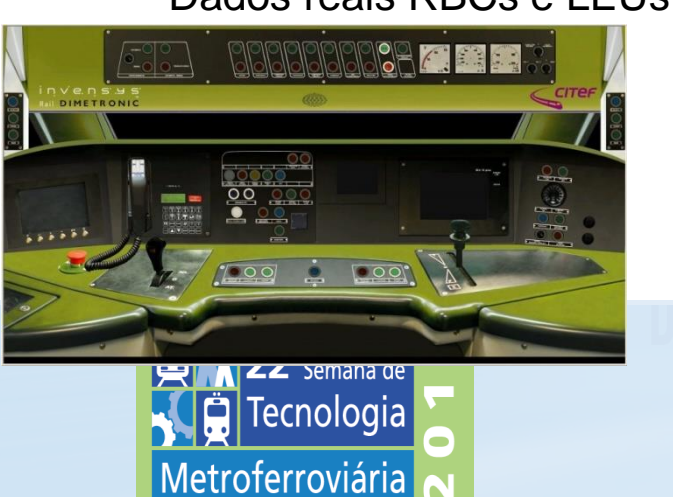

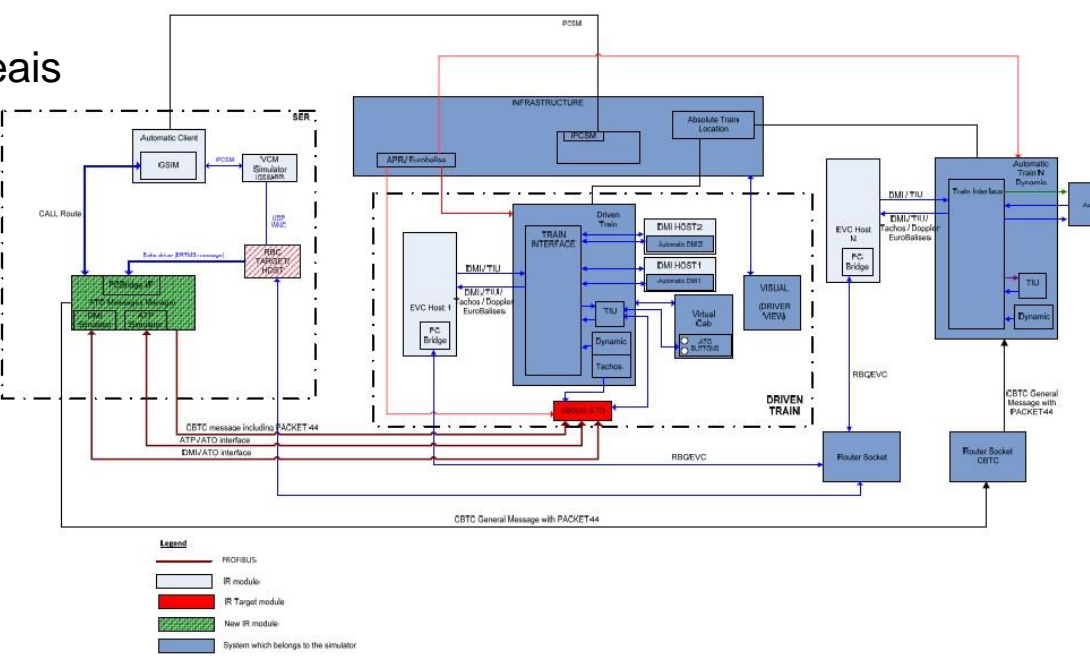

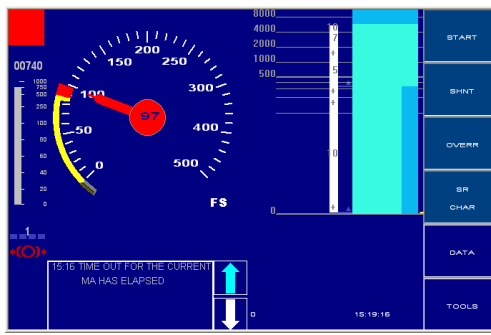

#### **AMBIENTE DE VERIFICAÇÃO FUNCIONAL E TREINAMENTO PARA CCOs**

- Ferramenta versátil que permite:
	- Testar a funcionalidade de intertravamentos
	- Verificar a funcionalidade do CCO
	- Testar as funcionalidades de Regulação do tráfego
	- Formar operadores de CCO

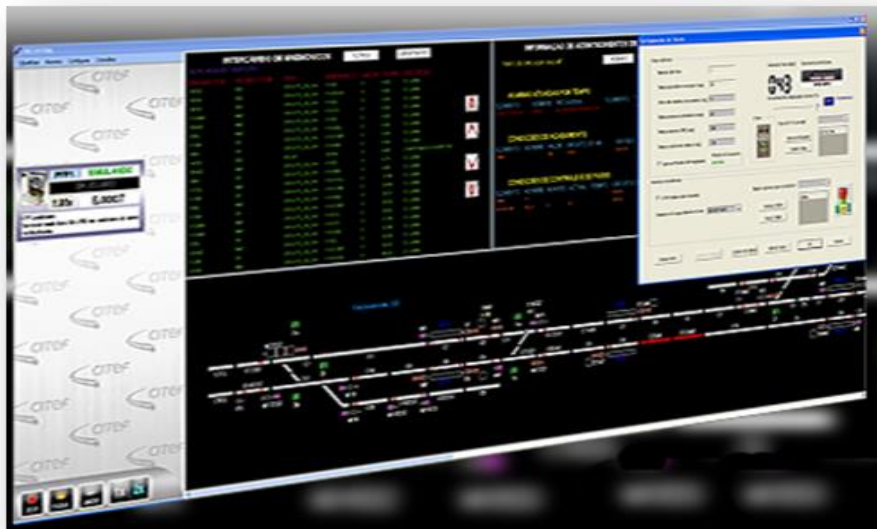

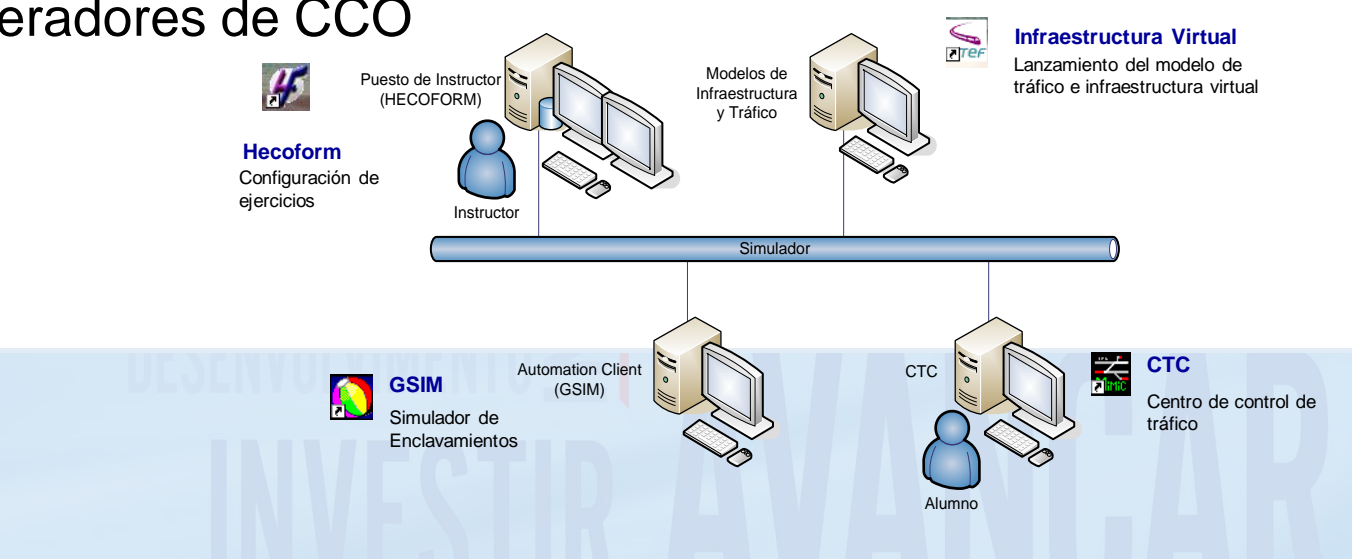

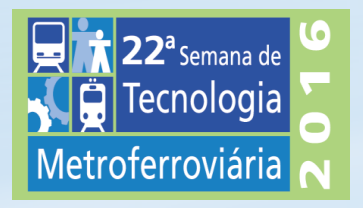

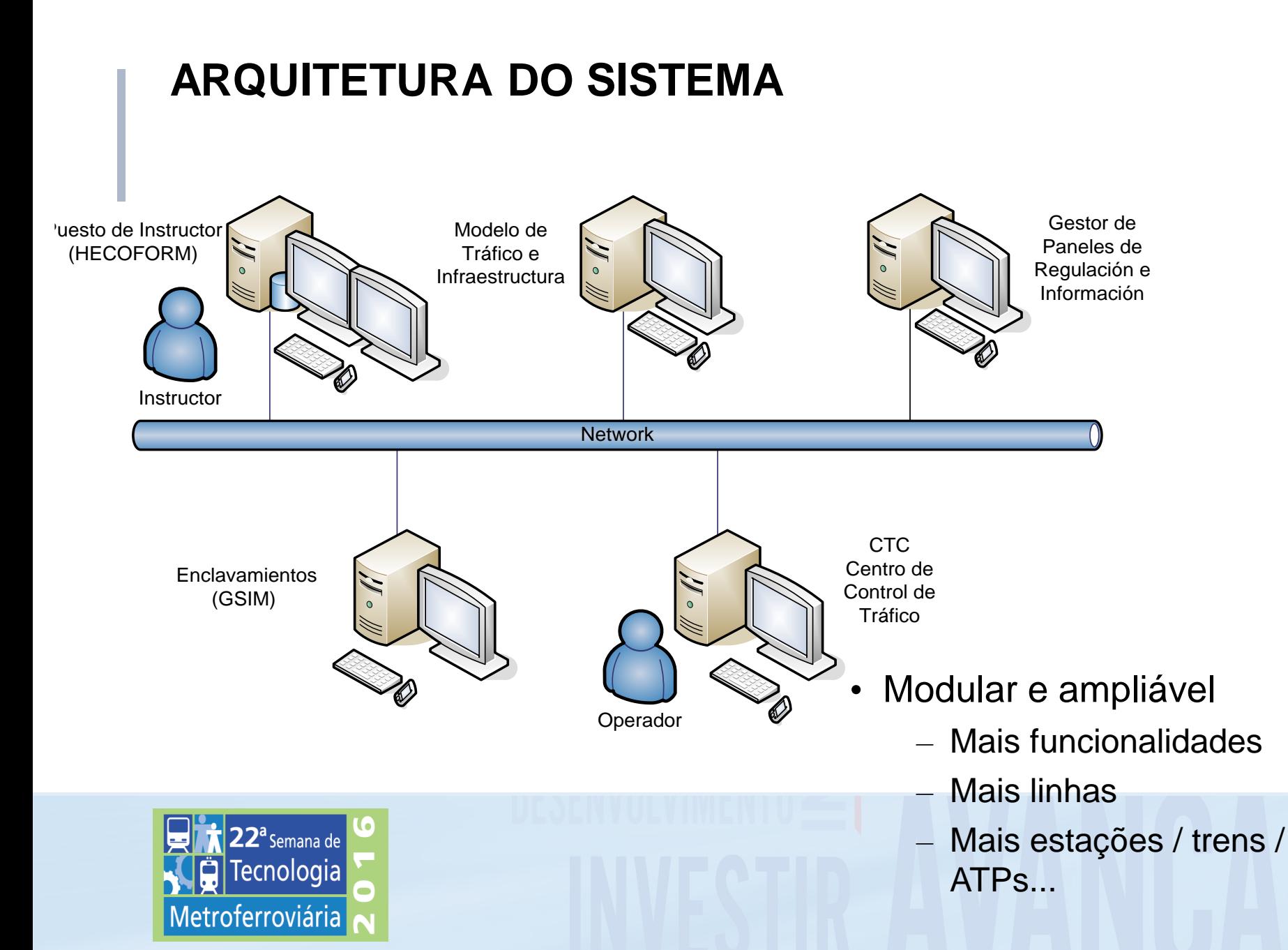

## **OBJETIVOS PRINCIPAIS**

- Objetivo genérico
	- Desenvolver uma ferramenta de simulação versátil para testar as funcionalidades do CCO, a regulação de tráfego e possibilitar a formação de operadores de CCO
- Objetivos Específicos
	- Simular a linha: infraestrutura, elementos de campo e comunicações
	- Simular o tráfego ferroviário
		- Comportamento do material rodante
		- Comportamento dos operadores
		- Até 20 trens simultâneos
		- Sistema ATP

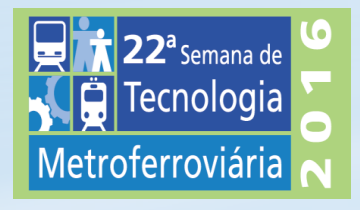

#### **OBJETIVOS PRINCIPAIS**

- Objetivos Específicos
	- Integrar equipamentos reais na simulação, respeitando as interfaces:
		- Intertravamentos reais
		- CCO real
		- Sistema de Regulação de Tráfico real
	- Desenvolver e integrar no ambiente de simulação os seguintes sistemas, que existem na realidade:
		- Gerenciador de Painéis de Regulação
		- Gerenciador de Painéis de Informação para o público(PIS)

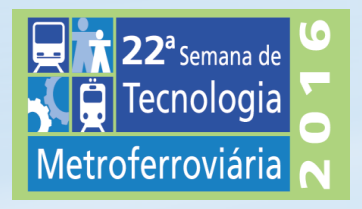

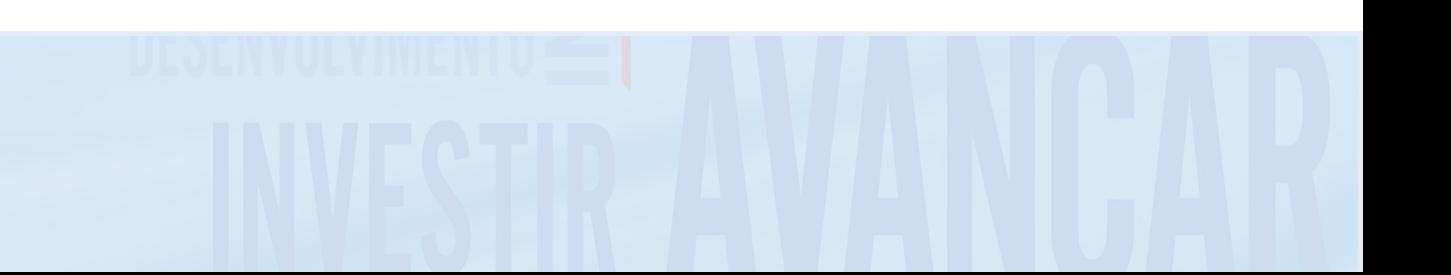

#### **AVARIAS E INCIDENTES**

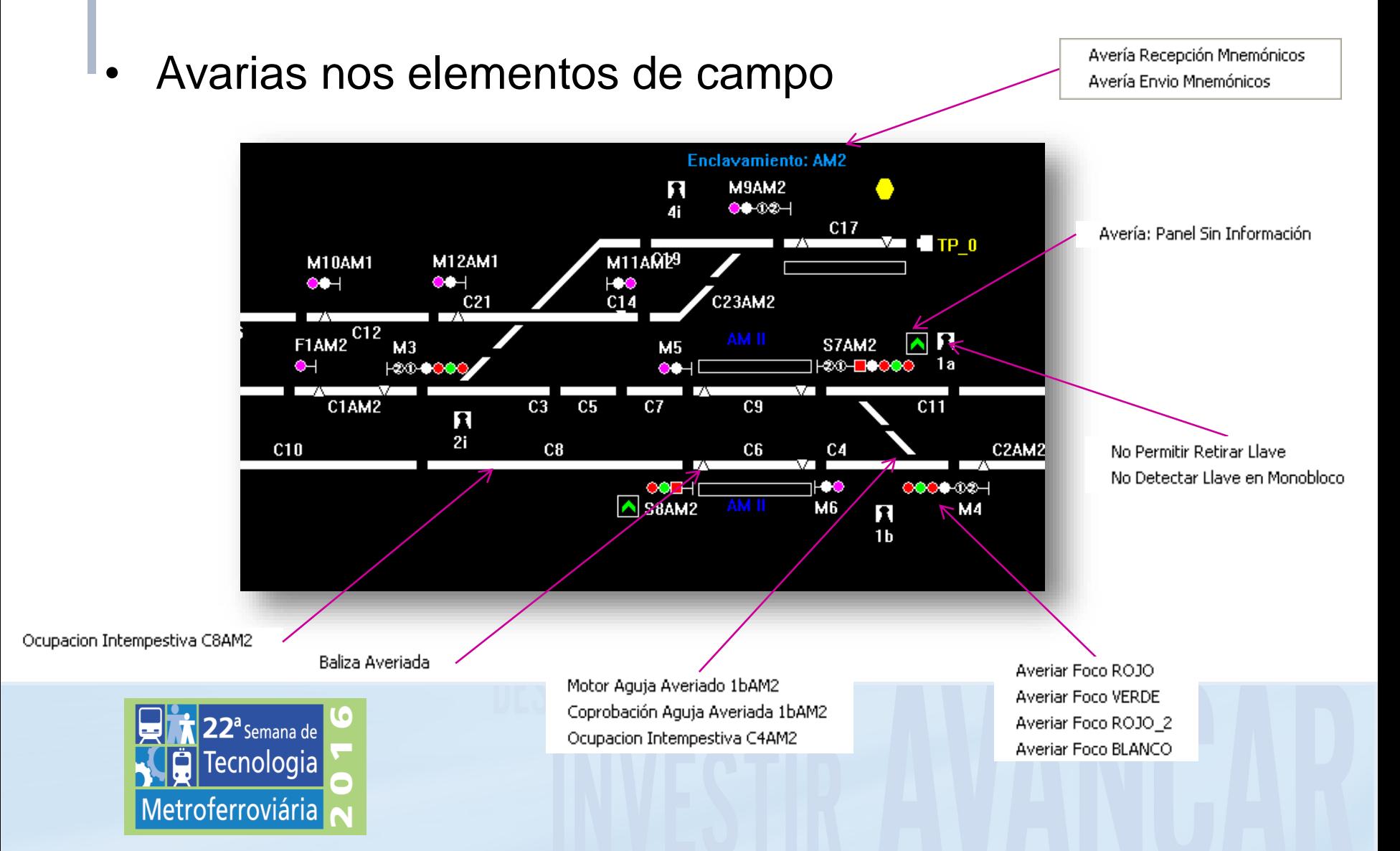

#### **SIMULAÇÃO DE TRÁFEGO**

• Controle dos trens automáticos pelo "Instrutor"

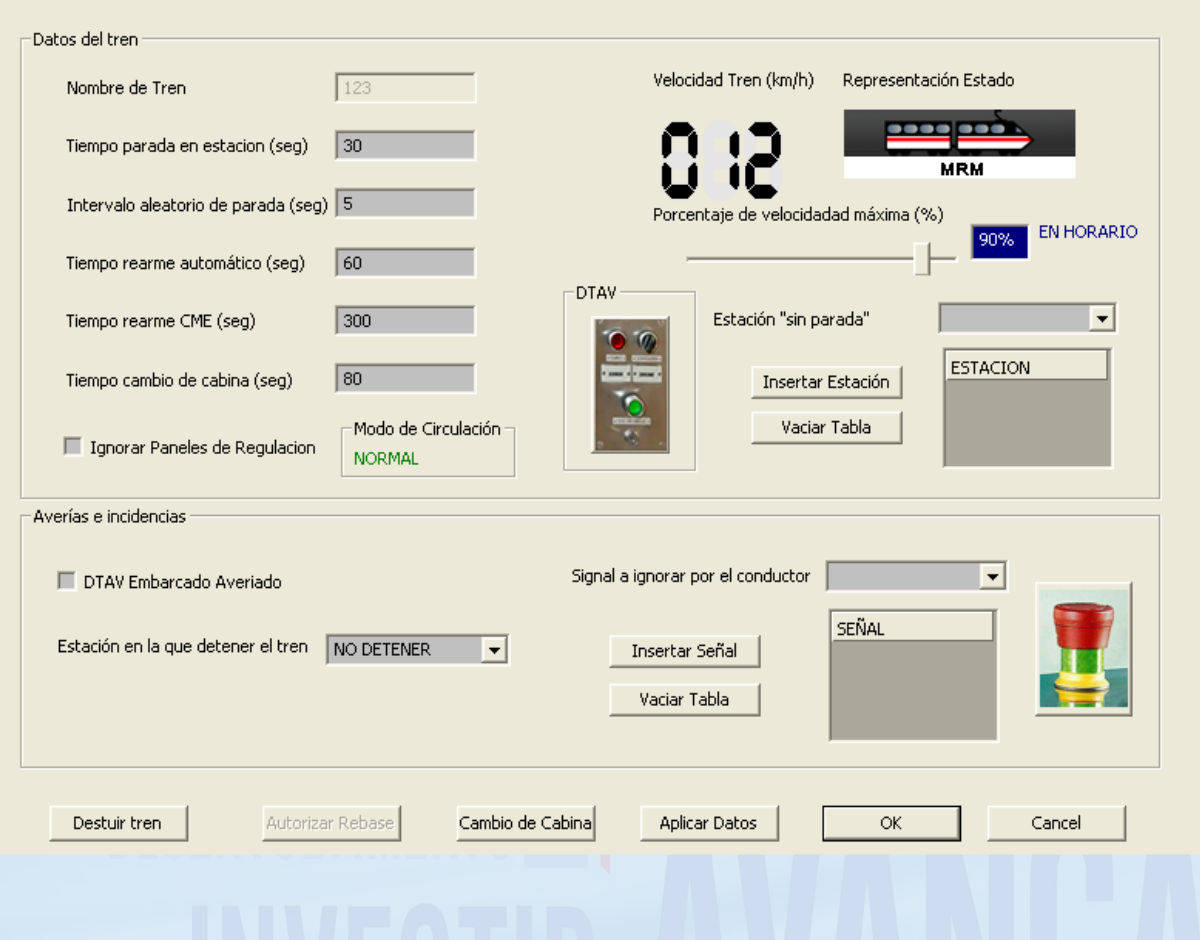

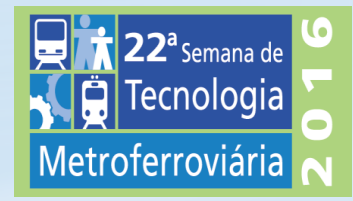

#### **SEQUÊNCIAS DE CENÁRIOS**

• Informação do estado da linha

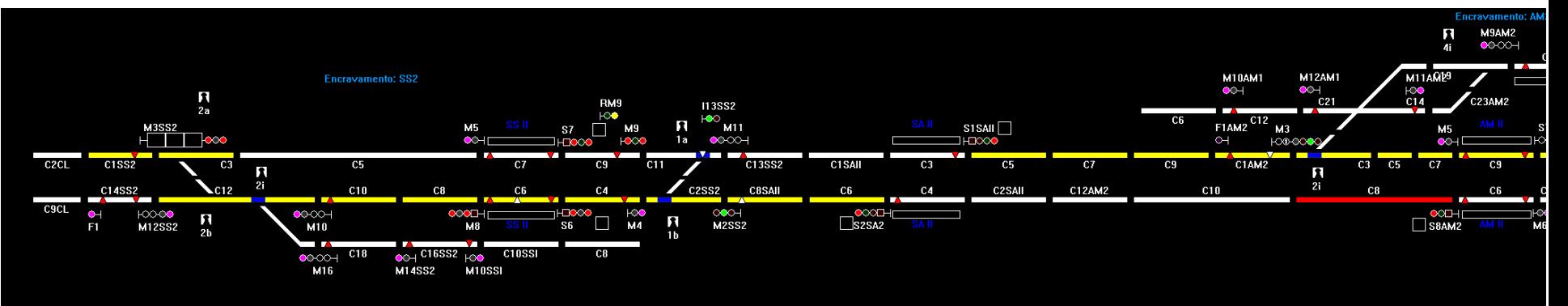

#### • Información intercambiada con los IXL

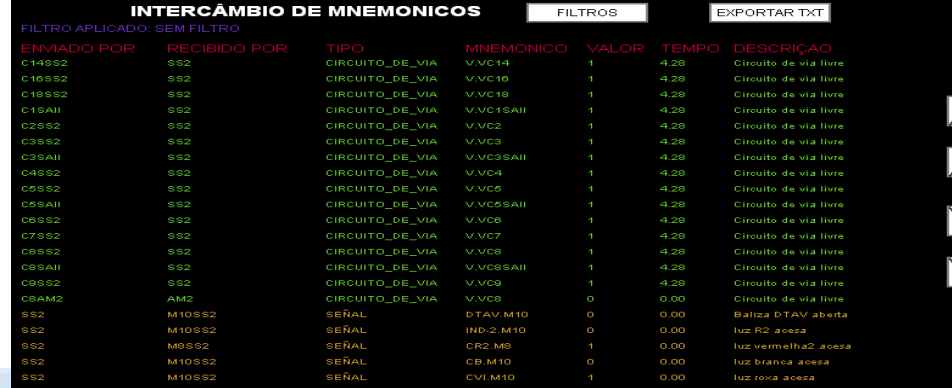

2<sup>a</sup> Semana de Tecnologia **Metroferroviária** 

Definição de Filtros Por tipo de elemento Por elemento específico Em uma só direção...

#### **OBJETIVOS CONSEGUIDOS**

- O sistema de simulação tem demonstrado ser muito valioso para:
	- Testes das funções do CCO real e da regulação de tráfico
	- Testes das funcionalidades de intertravamentos
	- Testes das funcionalidades dos painéis de informação e de tempos de espera
	- Elaboração e execução dos treinamentos de operadores de CCO

- Atualmente estamos desenvolvendo para:
	- Metro de Lisboa, REFER (Portugal), Network Rail (Inglaterra), DTL (Cingapura), Metro Caracas, Marmaray tunnel, Okinawa monorail …

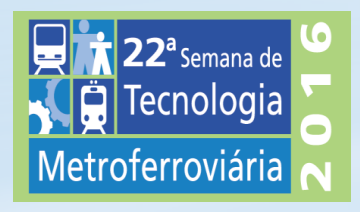

# **CONCLUSÕES**

- Principais Vantagens e Funcionalidades destas ferramentas:
	- Não se requer utilizar a infraestrutura, nem o material rodante, para realizar os testes, conseguindo uma redução de custos considerável.
		- **Redução de Custos e de Tempo**
	- Disponibilidade 24/7 e automatização, redução nos esforços necessários para por linhas em serviço, no que se refere a sistemas ATP / ATO / CCO…
		- **Validação mais rápida e mais completa**
	- Dado que se utilizam as mesmas interfaces do equipamento real, é possível realizar testes funcionais e de interoperabilidade do equipamento, com a possibilidade de incluir simultaneamente um ou mais equipamentos distintos
		- **Testes de cenários difíceis na realidade**
		- **Testes com diferentes fabricantes (ERTMS)**
	- Possibilidade de verificar dados de via antes da instalação e detectar erros.
		- **Procedimento robusto e bem documentado**

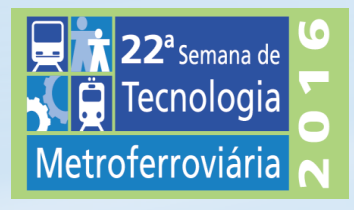

Otimização de Tempos e Custos nos Testes e no Comissionamento de Sistemas ATP, ATO, CTC e CBTC por meio de Ambientes de Teste Baseados em Simulação

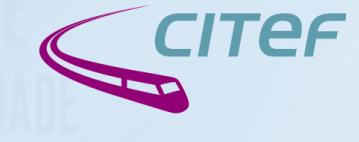

www.citef.es

# OBRIGADO!

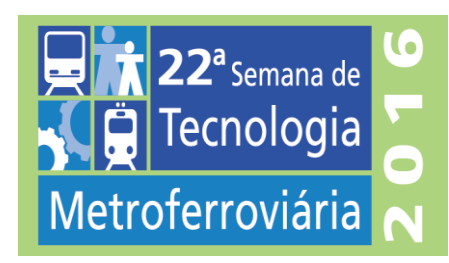

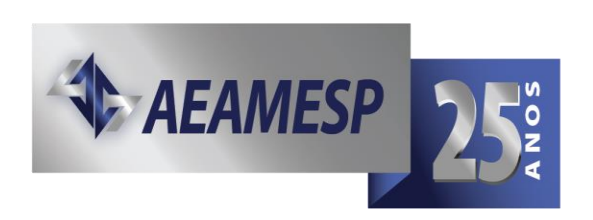

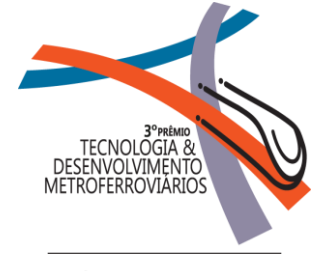

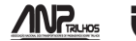